# CS 61A Structure and Interpretation of Computer Programs  $Fall 2017$  Quiz 9

## INSTRUCTIONS

- You have 10 minutes to complete this quiz.
- The exam is closed book, closed notes, closed computer, closed calculator.
- Mark your answers on the exam itself. We will not grade answers written on scratch paper.
- For multiple choice questions, fill in each option or choice completely.
	- $\Box$  means mark all options that apply
	- $\bigcirc$  means mark a single choice

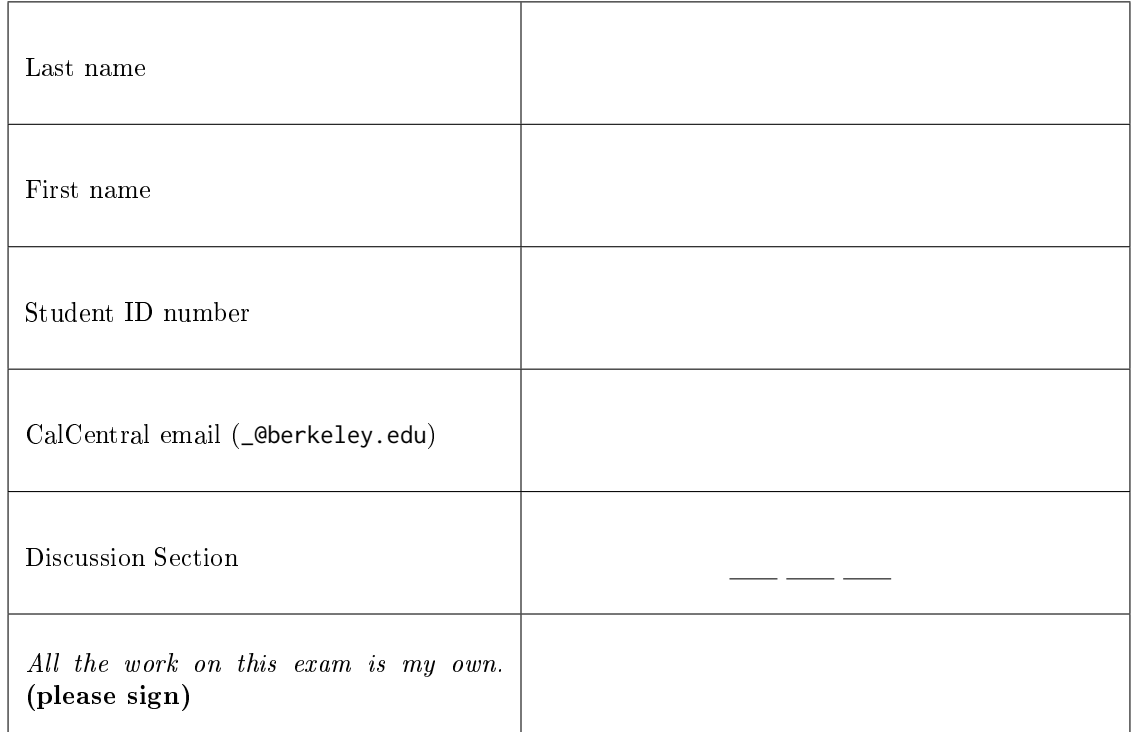

0. Your thoughts? Are you more of a Python-ista, or a Scheme-er?

#### 1. Interpretive Dance

Assume the following definition has been loaded into the Scheme interpreter.

(define (sum-of-squares x y z) (+ (\* x x) (\* y y) (\* z z)))

For each of the following Scheme expressions, mark the number of calls made to scheme\_eval and scheme\_apply:

```
(a) (+ 5 (\star 3 7 3))
```

```
scheme_eval 3 \bigcirc 4 \bigcirc 5 \bigcirc 6 \bigcirc 7 \bigcirc 8 \bigcirc 9scheme_apply 010203040506(b) (sum-of-squares 3 4 5)
scheme_eval 0.4 \circ 5 \circ 8 \circ 10 \circ 14 \circ 19 \circ 24 \circ 25
```
# scheme\_apply  $010203040506$

#### 2. Scheming

For each of the following Scheme expressions, mark the choice corresponding to the correct Pair representation that scheme\_read would return.

- (a) (func (4 5) 3)
	- $\bigcirc$  Pair('func', Pair(4, Pair(5, Pair(3))))
	- $\bigcirc$  Pair('func', Pair(4, Pair(5, Pair(3, nil))))
	- $\bigcirc$  Pair('func', Pair(Pair(4, 5), Pair(3, nil)))
	- $\bigcirc$  Pair('func', Pair(Pair(4, Pair(5, nil)), Pair(3, nil)))
	- $\bigcirc$  Attempting to scheme\_read the above expression would result in a syntax error.

# (b) '(1 2 (3))

- $\bigcirc$  Pair(1, Pair(2, Pair(3, nil)))
- $\bigcirc$  Pair(1, Pair(2, Pair(Pair(3, nil), nil)))
- $\bigcirc$  Pair('quote', Pair(1, Pair(2, Pair(Pair(3, nil), nil))))
- $\bigcirc$  Pair('quote', Pair(Pair(1, Pair(2, Pair(Pair(3, nil), nil)), nil))
- $\bigcirc$  Attempting to scheme\_read the above expression would result in a syntax error.

### (c) (cdr () 'cdr)

- $\bigcirc$  Pair('cdr', Pair(nil, Pair('cdr', nil)))
- $\bigcirc$  Pair('cdr', Pair(Pair(nil, Pair('cdr', nil))))
- $\bigcirc$  Pair('cdr', Pair(nil, Pair(Pair('quote', Pair('cdr', nil)), nil)))
- $\bigcirc$  Pair('cdr', Pair(Pair(nil, Pair(Pair('quote', Pair('cdr', nil))))))
- $\bigcirc$  Attempting to scheme\_read the above expression would result in a syntax error.